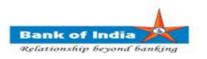

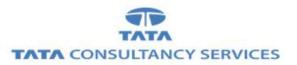

# **User Manual for EKYC Customer Creation**

# Bank Of India

Version 1.1

| Version<br>No | Date                        | Author        | Reviewer        | Significant Changes            |
|---------------|-----------------------------|---------------|-----------------|--------------------------------|
| 1.0           | 15 <sup>th</sup> April 2019 | Ritesh Dubey  | Varsha Masurkar | Initial Version                |
| 1.1           | 25 <sup>th</sup> Aug 2022   | Tushar Kunjir | Varsha Masurkar | SSS registration changes added |
|               |                             |               |                 |                                |
|               |                             |               |                 |                                |
|               |                             |               |                 |                                |

### **Customer Creation through BC FI Portal**

#### **1. EKYC Customer Creation**

1. BC Agent Logins in the Portal using two factor authentication (Password and FP verification through UIDAI)

2. After successful Login, Agent can click on Customer Creation menu -> KNOW YOUR CUSTOMER

| क ऑफ़ इंडिया<br>Bank of India |                            |                           |                  |                |                       |         |                           |                        |                         |
|-------------------------------|----------------------------|---------------------------|------------------|----------------|-----------------------|---------|---------------------------|------------------------|-------------------------|
| User: 11                      | 000127 Nam                 | e: Miss . VARSHA MASURKAR | User Type: Agent | Last Login     | : 23-08-2022 12:18:32 | Last    | Failed Login Attempt: 2   | 022-07-27 15:34:32     | Home   Print   Sign Out |
|                               |                            |                           |                  | Password       | Expires in: 1440 Days | Numb    | er of failed login attemp | ts since last login: 0 |                         |
| loney Transfer                | <b>BOI Others Services</b> | Complaints Registration   | Lead Source Type | Passbook Issue | Customer Creation     | Reports | CARDED SERVICE            | Other Services         | Customer Login          |
|                               |                            |                           |                  |                | KNOW YOUR CUSTOMER    |         |                           |                        |                         |
|                               | EKYC                       |                           |                  |                |                       |         |                           |                        |                         |
|                               | Know Your Custom           | ıer                       |                  |                |                       |         |                           |                        |                         |

3. Below Page will be displayed to get inputs from Customer.

UID & VID (VID – Virtual ID) radio buttons.

| now Your Customer                                                                                    |                                                                                                    |
|----------------------------------------------------------------------------------------------------|----------------------------------------------------------------------------------------------------|
| ID 9005 900- 100                                                                                     | Capture FP Submit                                                                                                    |
|                                                                                                    |                                                                                                    |
| egulations made under, for beir<br>hyself using my above mentione<br>hat this Aadhaar authentication | in accordance with Aadhaar Act 2016 and<br>ag authenticated for this transaction initiated by<br>ad Aadhaar number. I declare that I am aware<br>will lead to authorization for account opening<br>that bank will receive from Aadhaar my personal<br>authentication response. Aadhaar number will be |

4. Customer can either provide his UID or VID number for enrollment. Based on the input given by customer, BC can either select UID or VID radio button.

a. If customer selects UID, then customer will be allowed to insert UID.

b. If customer selects VID, then customer will be allowed to put 16-Digit VID into text boxes. Classification: Internal TCS-BOI Public

# 5. Consent will be taken from customer before capturing fingerprint. Without consent agreement, customer will not be allowed for enrollment.

6. After ticking on consent, BC will be allowed to click on "Capture FP" button and continue to capture Customers Fingerprint through FP scanner device for authentication.

7. After clicking on submit button, customer will be authenticated at UIDAI with his/her fingerprint.

8. After successful authentication, customer data available at UIDAI will get fetched and displayed on screen.

9. Details fetched from UIDAI will be non editable.

|                    | Continue To Ca                                                                                                    | pture Customer Details::110001 | 127535::             |
|--------------------|----------------------------------------------------------------------------------------------------|--------------------------------|----------------------|
| Cus                | tomer Details Other Deta                                                                                                    | iils Photo Details Conse       | ent SSS Registration |
| Address Type :*    | Select 🗸                                                                                                    | Mobile No :                    |                      |
| Title :*           | Select V                                                                                                    | Branch Code :*                 | 01220                |
| First Name :*      | Varsha                                                                                                    | Middle Name :                  |                      |
| Last Name :        | Masurkar                                                                                                    | Father Name :*                 |                      |
| Mother Name :*     |                                                                                                    | Spouse Name :                  |                      |
| EKYC Email :       |                                                                                                    | EKYC CO :                      | C/O Vijay Masurkar   |
| Address1 :         | Flat no-601,Prabhu Drish                                                                                                    | Street :                       | Plot no-3,Sector-13  |
| EKYC House :       | Flat no-601,Prabhu Drish                                                                                                    |                                |                      |
| EKYC Landmark :    |                                                                                                    | EKYC Locality :                | Sector-13            |
| District : *       | Raigarh                                                                                                    |                                |                      |
| EKYC Subdist :     |                                                                                                    |                                |                      |
| State : *          | Maharashtra 🗸                                                                                                    | ] Pin Code : *                 | 410210               |
| Gender :*          | FEMALE                                                                                                    | EKYC PostalName :              |                      |
| Date of Birth :*   | 11/05/1990                                                                                                    | Customer Age :                 | 32                   |
| Occupation Code :* | and the second second s | ✓ Date of Birth Type :*        | Select               |
| Village :*         | NA                                                                                                    |                                |                      |

|                           | Continue To Capture   | e Customer Details::110001275 | 5 <b>0</b> ::    |
|---------------------------|-----------------------|-------------------------------|------------------|
| Customer                  | Details Other Details | Photo Details Consent         | SSS Registration |
| Community : *             | HINDU                 | Caste Code :*                 | GEN              |
| Special Category Code :*  |                       | Income Amount :               |                  |
| PAN :<br>Form 60          | brupm2145j            | Address Details :*            | House            |
| Number Of Dependents :*   | 1                     |                               |                  |
| Nominee Name 🛛 :*         | Varsha                |                               |                  |
| Nominee Relation Type :*  | SHAREHOLDER           | Nominee DOB :*                | 01/09/2001       |
| Nominee Age :             | 21                    | Nominee Authorized Person I   | f Minor :*       |
| ntroducer Name :*         | tejal                 | Introducer Account :*         | 123456789012345  |
| introducer Branch :*      | AARNI                 | Introducer Known :*           |                  |
| JID :                     | 822662938333          | UID Ref :                     |                  |
| City Code Uid 🛛 : *       | MUMBA                 | Coverage of Household :       | YES O NO O       |
| SSS Registration Required | * YES INOC            |                               |                  |

Note : Customer is required to maintain sufficient balance in their account within 5 days of account opening for successful registration of the selected schemes

10. Apart from details fetched from UIDAI. Customer has to fill all mandatory details as per Bank's policy for customer enrollment in Customer Details and Other Details.

11. For SSS registration customer can either click on Yes or click on No.

| City Code Uid :*        | MUMBA            |     |
|-------------------------|------------------|-----|
| SSS Registration Requir | ed :* YES 🖲 NO🔿  |     |
|                         |                  |     |
|                         |                  |     |
| SSS Registration Requi  | red :* YES O NO® | , i |
|                         |                  |     |
|                         |                  |     |

12. Customer who selects NO for SSS registration can directly submit the application by clicking on submit button.

13. If customer selects YES for SSS registration, then they have to provide consent for the Scheme they want in consent tab by clicking on checkbox for any scheme.

|        | Continue To Capture Customer Details::11000127535::                                                                                                    |                                                 |
|--------|----------------------------------------------------------------------------------------------------|-------------------------------------------------|
|        | Customer Details Other Details Photo Details Consent SSS Registra                                                                                                    | tion                                            |
| Cons   | sent                                                                                                    |                                                 |
| рмјјвү | ☐ I hereby give my consent to become a member of 'Pradhan Mantri Jeevan Jyoti Bima Yojana' o<br>which will be administered by your Bank / Post Office under Master Policy No JJ000001 . I hereby a<br>you to debit my Account with your Branch with (applicable premium #) towards premium of life ins<br>cover of Rs two lakhs under PMJJBY after my account gets opened in BOI.I further authorize you to<br>in future after 25th May and not later than on 1st of June every year until further instructions, an a<br>of Rs.436/- (Rupees four hundred thirty six only), or any amount as decided from time to time, wh<br>be intimated immediately if and when revised, towards renewal of coverage under the scheme.                                                                                       | authorize<br>surance<br>o deduct<br>amount      |
| PMSBY  | ☐ I hereby give my consent to become a member of 'Pradhan Mantri Suraksha Bima Yojana' of V<br>which will be administered by your Bank / Post Office under Master Policy No. 1424004215010000<br>hereby authorize you to debit my Account with your Branch with Rs. 20/-(Rupees twenty only), too<br>premium of accidental insurance cover@ of Rs two lakhs under PMSBY (claim payable in case of de<br>permanent disability# due to accidents ) after my account gets opened in BOI. I further authorize<br>deduct in future after 25th May and not later than on 1st of June every year until further instructio<br>amount of Rs.20/- (Rupees twenty only), or any amount as decided from time to time, which may<br>intimated immediately if and when revised, towards renewal of coverage under the scheme. | 0070. I<br>wards<br>eath or<br>you to<br>ns, an |
| APY    | □ I hereby request that an APY account be opened in my name under National Pension System (I after my account gets opened in BOI.                                                                                                    | NPS)                                            |
|        |                                                                                                    |                                                 |

14. For the customer who selects PMJJBY and PMSBY, below page will be displayed under "**SSS Registration**" tab .The BC agent has to provide all mandatory details and consent for the respective schemes selected in SSS Registration tab.

|                                                              | Customer Details                                                                                                 | Other Details       | Photo Details     | Consent          | SSS Registration |  |
|--------------------------------------------------------------|----------------------------------------------------------------------------------------------------|---------------------|-------------------|------------------|------------------|--|
| SSS Re                                                       | gistration                                                                                                    |                     |                   |                  |                  |  |
| Details Fo                                                   | г РМЈЈВҮ                                                                                                    |                     |                   |                  |                  |  |
| Nominee Nan                                                  | ne :*                                                                                                    | Nominee             | Relation : * Sele | ct               | V                |  |
| (s Nominee M                                                 | linor :* YES O NO O                                                                                              | 1                   |                   |                  |                  |  |
| Guardian Nar                                                 | me :*                                                                                                    | Guardian            | Relation :* Sele  | ct               | V                |  |
| Nominee Nan                                                  | ne :*                                                                                                    | Nominee             | Relation :* Sele  | ct               |                  |  |
| Is Nominee M                                                 |                                                                                                    | Guardian            | Relation :* Sele  | ct               | ~                |  |
| Guardian Nar                                                 | ne :*                                                                                                    |                     |                   |                  |                  |  |
| Guardian Nar<br>I have not<br>aware that in<br>Rs. two lakhs | ne :*<br>: authorized any other Ba<br>: case of multiple enrolm<br>: only and the premium p<br>n of Good Health* | ents for the scheme | by me, my insuran | ce cover will be | restricted to    |  |

15. For the customer who selects PMJJBY and APY, below page will be displayed under "**SSS Registration**" tab .The BC agent has to provide all mandatory details and consent for the respective schemes selected in SSS Registration tab.

|                                                             | s Other Details | Photo Details                     | Consent                      | SSS Registration |   |
|-------------------------------------------------------------|-----------------|-----------------------------------|------------------------------|------------------|---|
| SSS Registration                                            |                 |                                   |                              |                  | ~ |
| Details For PMJJBY                                          |                 |                                   |                              |                  |   |
| Nominee Name :*                                             | Nominee         | Relation :* Se                    | lect                         | ¥                |   |
| Is Nominee Minor :* YES ONO                                 | 0               |                                   |                              |                  |   |
| Guardian Name :*                                            | Guardian        | Relation :* Se                    | lect                         | ¥                |   |
| Details For APY                                             |                 |                                   |                              |                  |   |
| Is Customer Married :*                                      | YES O NO O      |                                   |                              |                  |   |
|                                                             | YES O NO O      |                                   |                              |                  |   |
| SI                                                          | pouse Details   | Spouse Aadhar                     |                              |                  |   |
| Spouse Name :*                                              | pouse Details   | Spouse Aadhar                     |                              |                  |   |
| Spouse Name :*<br>No                                        | pouse Details   | Spouse Aadhar<br>Nominee Relation | :* Select                    |                  |   |
| Spouse Name :*<br>No<br>Nominee Name :*                     | minee Details   |                                   | Contraction - Reconstruction | <br>             |   |
| Spouse Name :*<br>No<br>Nominee Name :*<br>Nominee Aadhar : | minee Details   | Nominee Relation                  | Contraction - Reconstruction |                  |   |

16. For the customer who selects APY and PMSBY, below page will be displayed under "**SSS Registration**" tab .The BC agent has to provide all mandatory details and consent for the respective schemes selected in SSS Registration tab.

| Customer Details                                                           | Other Details Photo De                           | etails Consent   | SSS Registration |   |
|----------------------------------------------------------------------------|--------------------------------------------------|------------------|------------------|---|
| SSS Registration                                                           |                                                  |                  |                  | ~ |
| Details For PMSBY                                                          |                                                  |                  |                  |   |
| Nominee Name :*                                                            | Nominee Relation :*                              | Select           | ×                |   |
| Is Nominee Minor :* YES O NO                                               | )                                                |                  |                  |   |
| Guardian Name :*                                                           | Guardian Relation :*                             | Select           | ×                |   |
|                                                                            |                                                  |                  |                  |   |
| Is Customer Married :* Y                                                   |                                                  | 22               |                  |   |
| Is Customer Married :* Y<br>Spo                                            | ES O NO O<br>use Details<br>Spouse Aadh          | nar              |                  |   |
| Is Customer Married :* )<br>Spo<br>Spouse Name :*                          | use Details                                      | nar [            |                  |   |
| Is Customer Married :* Spo<br>Spouse Name :* [<br>Nome                     | use Details<br>Spouse Aadh                       |                  | ~                |   |
| Is Customer Married :* Spo<br>Spouse Name :* [<br>Nom<br>Nominee Name :* [ | use Details<br>Spouse Aadh<br>inee Details       | lation :* Select |                  |   |
| Spouse Name :* [<br>Nom<br>Nominee Name :* [<br>Nominee Aadhar : [         | use Details Spouse Aadh inee Details Nominee Rel | lation :* Select |                  |   |

17. For the customer who selects only PMSBY, below page will be displayed under "**SSS Registration**" tab .The BC agent has to provide all mandatory details and consent for the respective scheme selected in SSS Registration tab.

| Cus                                                                                        | tomer Details                      | Other Details       | Photo De     | tails Co     | nsent        | SSS Registration |   |
|--------------------------------------------------------------------------------------------|------------------------------------|---------------------|--------------|--------------|--------------|------------------|---|
| SSS Regist                                                                                 | ration                             |                     |              |              |              |                  | ^ |
| Details For PMJ                                                                            | ЈВҮ                                |                     |              |              |              |                  |   |
| Nominee Name :*                                                                            |                                    | Nominee I           | Relation :*  | Select       |              | ~                |   |
| Is Nominee Minor :                                                                         | * YES 0 NO 0                       |                     |              |              |              |                  |   |
| Guardian Name 🛛 :*                                                                         |                                    | Guardian            | Relation :*  | Select       |              | V                |   |
| ☐ I have not author<br>aware that in case o<br>Rs. two lakhs only a<br>☐ Declaration of Go | f multiple enrolmend the premium p | ents for the scheme | by me, my in | surance cove | r will be re | estricted to     |   |
| aware that in case o<br>Rs. two lakhs only a                                               | f multiple enrolmend the premium p | ents for the scheme | by me, my in | surance cove | r will be re | estricted to     |   |

18. For the customer who selects only PMSBY, below page will be displayed under "**SSS Registration**" tab .The BC agent has to provide all mandatory details and consent for the respective schemes selected in SSS Registration tab.

|                                              | Customer Details                                                                                            | Other Details         | Photo Details                              | Consent                             | SSS Registration            |  |
|----------------------------------------------|----------------------------------------------------------------------------------------------------|-----------------------|--------------------------------------------|-------------------------------------|-----------------------------|--|
| 5SS Reg                                      | gistration                                                                                                  |                       |                                            |                                     |                             |  |
| Details For                                  | PMSBY                                                                                                    |                       |                                            |                                     |                             |  |
| Nominee Nam                                  | ne :*                                                                                                    | Nominee I             | Relation :* Select                         |                                     | ~                           |  |
| Is Nominee M                                 | inor :* YES () NO ()                                                                                        |                       |                                            |                                     |                             |  |
|                                              |                                                                                                    |                       |                                            |                                     |                             |  |
| aware that in<br>Rs. two lakhs               | ne :*<br>authorized any other Ba<br>case of multiple enrolme<br>only and the premium p<br>n of Good Health* | nk / Post Office to d | by me, my insurance                        | pect of this scl<br>e cover will be | restricted to               |  |
| I have not<br>aware that in<br>Rs. two lakhs | authorized any other Ba<br>case of multiple enrolme<br>only and the premium p                               | nk / Post Office to d | lebit premium in res<br>by me, my insuranc | pect of this scl<br>e cover will be | neme. I am<br>restricted to |  |

19. For the customer who selects APY, below page will be displayed under "**SSS Registration**" tab .The BC agent has to provide all mandatory details and consent for the respective scheme selected in SSS Registration tab.

|                                  | Customer Details        | Other Details     | Photo Details                 | Consent     | SSS Registration |   |
|----------------------------------|-------------------------|-------------------|-------------------------------|-------------|------------------|---|
| SSS Reg                          | gistration              |                   |                               |             |                  | ~ |
| Details For                      | АРҮ                     |                   |                               |             |                  |   |
| Is Customer M                    | larried :* YE           | s O no O          |                               |             |                  |   |
|                                  | Spou                    | se Details        |                               |             |                  |   |
| Spouse Name                      | :*                      |                   | Spouse Aadhar                 |             |                  |   |
|                                  | Nomi                    | nee Details       |                               |             |                  |   |
| Nominee Name                     | e:*                     |                   | Nominee Relation :*           | Select      | ~                |   |
| Nominee Aadh                     | iar :                   |                   | Nominee DOB :*                |             | 曲                |   |
|                                  | Gurd                    | ian Details       |                               | L           |                  |   |
| Guardian Nam                     | e :*                    |                   | 1                             |             |                  |   |
|                                  | Sche                    | me Details        | 0                             |             |                  |   |
| Is Applicant Ho<br>Security Numb |                         | YES ONO           | Is Applicant Tax<br>PAYER : * |             | 2                |   |
| Frequency :*                     | S                       | elect 🗸           | Monthly Pension : *           | Select 🔽    |                  |   |
| Contribution A                   | mount : *               |                   |                               |             |                  |   |
| Contribution                     | n Amount will be debite | d from customer a | count on successful re        | gistration. |                  |   |
|                                  |                         |                   |                               |             |                  |   |

20. For the customer who selects all 3 schemes (i.e. PMJJBY,PMSBY and APY), below page will be displayed under "**SSS Registration**" tab .The BC agent has to provide all mandatory details and consent for the respective schemes selected in SSS Registration tab.

| SSS Registration                                                                                                    | l                                                                                                    |                                                                                |                                                                                                    |                                                                                  |                                                                         |                                            |           | ^ |
|----------------------------------------------------------------------------------------------------|----------------------------------------------------------------------------------------------------|--------------------------------------------------------------------------------|----------------------------------------------------------------------------------------------------|----------------------------------------------------------------------------------|-------------------------------------------------------------------------|--------------------------------------------|-----------|---|
| Details For PMJJBY                                                                                                    |                                                                                                    |                                                                                |                                                                                                    |                                                                                  |                                                                         |                                            |           |   |
| Nominee Name :*                                                                                                    |                                                                                                    | Nominee                                                                        | Relation :*                                                                                                    | Select                                                                           |                                                                         | <b>~</b>                                   |           |   |
| Is Nominee Minor :* YES                                                                                                    | NOO                                                                                                    |                                                                                |                                                                                                    |                                                                                  |                                                                         |                                            |           |   |
| Guardian Name :*                                                                                                    |                                                                                                    | Guardiar                                                                       | n Relation :*                                                                                                    | Select                                                                           |                                                                         | ~                                          |           |   |
| I have not authorized any or<br>aware that in case of multiple<br>Rs. two lakhs only and the pre                                                                                                    | enrolments for<br>mium paid by r                                                                                                    | the schem                                                                      | e by me, my ins                                                                                                    | surance                                                                          | cover will be i                                                         | restricted to                              |           |   |
| Declaration of Good Health                                                                                                    | *                                                                                                    |                                                                                |                                                                                                    |                                                                                  |                                                                         |                                            |           |   |
| Details For PMSBY                                                                                                    | 1                                                                                                    | 1                                                                              |                                                                                                    |                                                                                  |                                                                         |                                            |           |   |
| Nominee Name :*                                                                                                    |                                                                                                    | Nominee                                                                        | Relation :*                                                                                                    | Select                                                                           |                                                                         | <b>v</b>                                   |           |   |
| Is Nominee Minor :* YES C                                                                                                    | NOO                                                                                                    |                                                                                |                                                                                                    |                                                                                  |                                                                         |                                            |           |   |
| Guardian Name :*                                                                                                    |                                                                                                    | and the second                                                                 | n Relation :*                                                                                                    | Approx is extended                                                               | 2008 C                                                                  | <b>~</b>                                   |           |   |
| I have not authorized any of<br>aware that in case of multiple<br>Rs. two lakhs only and the pre<br>Declaration of Good Health                                                                                                    | enrolments for<br>mium paid by r                                                                                                    | the schem                                                                      | e by me, my ins                                                                                                    | surance                                                                          | cover will be a                                                         | restricted to                              |           |   |
|                                                                                                    |                                                                                                    |                                                                                |                                                                                                    |                                                                                  |                                                                         |                                            |           |   |
| Details For APY                                                                                                    |                                                                                                    |                                                                                |                                                                                                    |                                                                                  |                                                                         |                                            |           | ~ |
| Details For APY                                                                                                    | conunac                                                                                                    | • Fields m                                                                     | arked with * a<br>Submit                                                                                                   |                                                                                  |                                                                         |                                            |           |   |
| Customer De                                                                                                    | tails Othe                                                                                                    | ro cupiu<br>er Details                                                         | Submit<br>Photo Det                                                                                                    | tails                                                                            | Consent                                                                 | SSS Reg                                    | istration |   |
| Customer De<br>I have not authorized any o<br>ware that in case of multiple                                                                                                    | tails Othe<br>ther Bank / Pos<br>enrolments for<br>nium paid by r                                                                                      | er Details<br>st Office to<br>the schem                                        | Submit<br>Photo Det<br>debit premium<br>e by me, my ins                                                                    | tails<br>in respe                                                                | Consent<br>ect of this sch<br>cover will be                             | eme. I am<br>restricted to                 | 9         | , |
| Customer De<br>I have not authorized any o<br>ware that in case of multiple<br>is, two lakhs only and the pre<br>Declaration of Good Health                                                                                                    | tails Othe<br>ther Bank / Pos<br>enrolments for<br>nium paid by r                                                                                      | er Details<br>st Office to<br>the schem                                        | Submit<br>Photo Det<br>debit premium<br>e by me, my ins                                                                    | tails<br>in respe                                                                | Consent<br>ect of this sch<br>cover will be                             | eme. I am<br>restricted to                 | 9         |   |
| Customer De<br>I have not authorized any o<br>ware that in case of multiple<br>ts. two lakhs only and the pre<br>Declaration of Good Health<br>Details For APY                                                                                                    | tails Othe<br>ther Bank / Pos<br>enrolments for<br>nium paid by r                                                                                      | er Details<br>st Office to<br>the schem<br>ne for mult                         | Submit<br>Photo Det<br>debit premium<br>e by me, my ins                                                                    | tails<br>in respe                                                                | Consent<br>ect of this sch<br>cover will be                             | eme. I am<br>restricted to                 | 9         | , |
| Customer De<br>I have not authorized any o<br>ware that in case of multiple<br>ts. two lakhs only and the pre<br>Declaration of Good Health<br>Details For APY                                                                                                    | tails Othe<br>ther Bank / Pos<br>enrolments for<br>nium paid by r                                                                                      | er Details<br>st Office to<br>the schem<br>ne for mult                         | Submit<br>Photo Det<br>debit premium<br>e by me, my ins                                                                    | tails<br>in respe                                                                | Consent<br>ect of this sch<br>cover will be                             | eme. I am<br>restricted to                 | 9         |   |
| Customer De<br>I have not authorized any o<br>ware that in case of multiple<br>s, two lakhs only and the pre<br>Declaration of Good Health<br>Details For APY<br>s Customer Married :*                                                                                                    | tails Othe<br>ther Bank / Pos<br>arrolments for<br>nium paid by r                                                                                      | er Details<br>st Office to<br>the schem<br>ne for mult                         | Submit<br>Photo Det<br>debit premium<br>e by me, my ins                                                                    | tails<br>in respe<br>surance<br>s shall be                                       | Consent<br>ect of this sch<br>cover will be                             | eme. I am<br>restricted to                 | 9         |   |
| Customer De<br>I have not authorized any o<br>ware that in case of multiple<br>s, two lakhs only and the pre<br>Declaration of Good Health<br>Details For APY<br>s Customer Married :*                                                                                                    | tails Othe<br>ther Bank / Pos<br>arrolments for<br>nium paid by r                                                                                      | er Details<br>st Office to<br>the schem<br>ne for mult<br>) O<br>ails          | Submit<br>Photo Det<br>debit premium<br>e by me, my ins<br>tiple enrolments                                                | tails<br>in respe<br>surance<br>s shall be                                       | Consent<br>ect of this sch<br>cover will be                             | eme. I am<br>restricted to                 | 9         | , |
| Customer De<br>I have not authorized any o<br>ware that in case of multiple<br>ts. two lakhs only and the pre<br>Declaration of Good Health<br>Details For APY<br>s Customer Married :*                                                                                                    | tails Other<br>ther Bank / Pos<br>enrolments for<br>nium paid by r<br>YES O NC<br>Spouse Deta                                                          | er Details<br>st Office to<br>the schem<br>ne for mult<br>) O<br>ails          | Submit<br>Photo Det<br>debit premium<br>e by me, my ins<br>tiple enrolments                                                | tails<br>in respe<br>surance<br>s shall be                                       | Consent<br>ect of this sch<br>cover will be                             | eme. I am<br>restricted to<br>forfeited. * | 9         |   |
| Customer De<br>I have not authorized any o<br>ware that in case of multiple<br>ts. two lakhs only and the pre<br>Declaration of Good Health<br>Details For APY<br>s Customer Married :*<br>Spouse Name :*<br>Nominee Name :*                                                                                               | tails Other<br>ther Bank / Pos<br>enrolments for<br>nium paid by r<br>YES O NC<br>Spouse Deta                                                          | er Details<br>st Office to<br>the schem<br>ne for mult<br>) O<br>ails          | Submit<br>Photo Det<br>debit premium<br>e by me, my ins<br>iple enrolments<br>Spouse Aadha                                 | tails<br>in respe<br>surance<br>s shall be                                       | Consent<br>act of this sch<br>cover will be<br>e liable to be           | eme. I am<br>restricted to<br>forfeited. * |           |   |
| Customer De<br>I have not authorized any o<br>ware that in case of multiple<br>ts. two lakhs only and the pre<br>Declaration of Good Health<br>Details For APY<br>s Customer Married :*<br>Spouse Name :*<br>Nominee Name :*                                                                                               | tails Other<br>ther Bank / Pos<br>anrolments for<br>nium paid by n<br>YES O NC<br>Spouse Deta                                                          | er Details<br>et Office to<br>the schem<br>ne for mult<br>o O<br>ails<br>cails | Submit<br>Photo Det<br>debit premium<br>e by me, my ins<br>iple enrolments                                                 | tails<br>in respe<br>surance<br>s shall be                                       | Consent<br>act of this sch<br>cover will be<br>e liable to be           | eme. I am<br>restricted to<br>forfeited. * |           |   |
| Customer De<br>I have not authorized any o<br>ware that in case of multiple<br>ts. two lakhs only and the pre<br>Declaration of Good Health<br>Details For APY<br>s Customer Married :*<br>spouse Name :*<br>lominee Name :*<br>lominee Aadhar :                                                                           | tails Other<br>ther Bank / Pos<br>enrolments for<br>nium paid by r<br>YES O NC<br>Spouse Deta                                                          | er Details<br>et Office to<br>the schem<br>ne for mult<br>o O<br>ails<br>cails | Submit<br>Photo Det<br>debit premium<br>e by me, my ins<br>iple enrolments<br>Spouse Aadha                                 | tails<br>in respe<br>surance<br>s shall be                                       | Consent<br>act of this sch<br>cover will be<br>e liable to be           | eme. I am<br>restricted to<br>forfeited. * |           |   |
| Customer De<br>I have not authorized any o<br>ware that in case of multiple<br>ts. two lakhs only and the pre<br>Declaration of Good Health<br>Details For APY<br>s Customer Married :*<br>spouse Name :*<br>lominee Name :*<br>lominee Aadhar :                                                                           | tails Othe<br>ther Bank / Pos<br>mium paid by r<br>YES O NC<br>Spouse Deta<br>Nominee Det                                                              | er Details<br>st Office to<br>the schem<br>ne for mult<br>ails<br>cails        | Submit<br>Photo Det<br>debit premium<br>e by me, my ins<br>iple enrolments<br>Spouse Aadha                                 | tails<br>in respe<br>surance<br>s shall be                                       | Consent<br>act of this sch<br>cover will be<br>e liable to be           | eme. I am<br>restricted to<br>forfeited. * |           |   |
| Customer De<br>I have not authorized any o<br>ware that in case of multiple<br>s. two lakhs only and the pre<br>Declaration of Good Health<br>Details For APY<br>s Customer Married :*<br>spouse Name :*<br>Iominee Name :*<br>Iominee Aadhar :<br>Suardian Name :*                                                        | tails Othe<br>ther Bank / Pos<br>anrolments for<br>mium paid by r<br>YES O NC<br>Spouse Deta<br>Spouse Deta<br>Gurdian Deta<br>Scheme Deta             | er Details<br>st Office to<br>the schem<br>ne for mult<br>ails<br>ails<br>ails | Submit<br>Photo Det<br>debit premium<br>e by me, my ine<br>iple enrolments<br>Spouse Aadha<br>Nominee Relat<br>Nominee DOB | tails<br>in respe<br>surance<br>s shall be<br>r<br>tion :*                       | Consent<br>ect of this sch<br>cover will be<br>e liable to be<br>Select | eme. I am<br>restricted to<br>forfeited. * |           |   |
| Customer De<br>I have not authorized any o<br>ware that in case of multiple<br>ts. two lakhs only and the pre<br>Declaration of Good Health<br>Details For APY<br>s Customer Married :*<br>Spouse Name :*<br>Nominee Name :*<br>Nominee Aadhar :<br>Suardian Name :*<br>s Applicant Holder of Social                       | tails Othe<br>ther Bank / Pos<br>mium paid by r<br>YES O NC<br>Spouse Deta<br>Nominee Det                                                              | er Details<br>st Office to<br>the schem<br>ne for mult<br>ails<br>ails<br>ails | Submit<br>Photo Det<br>debit premium<br>e by me, my ins<br>iple enrolments<br>Spouse Aadha<br>Nominee Relat<br>Nominee DOB | tails<br>in respe<br>surance<br>s shall be<br>r<br>tion :*<br>:*                 | Consent<br>ect of this sch<br>cover will be<br>e liable to be<br>Select | eme. I am<br>restricted to<br>forfeited. * |           |   |
| I have not authorized any o<br>ware that in case of multiple<br>s. two lakhs only and the pre                                                                                                    | tails Othe<br>ther Bank / Pos<br>anrolments for<br>mium paid by r<br>YES O NC<br>Spouse Deta<br>Spouse Deta<br>Gurdian Deta<br>Scheme Deta             | er Details<br>st Office to<br>the schem<br>ne for mult<br>ails<br>ails<br>ails | Submit<br>Photo Det<br>debit premium<br>e by me, my ins<br>iple enrolments<br>Spouse Aadha<br>Nominee Relat<br>Nominee DOB | tails<br>in respe<br>surance<br>s shall be<br>r<br>tion :*<br>:*                 | Consent<br>ect of this sch<br>cover will be<br>e liable to be<br>Select | eme. I am<br>restricted to<br>forfeited. * |           |   |
| Customer De<br>I have not authorized any o<br>ware that in case of multiple<br>ts. two lakhs only and the pre<br>Declaration of Good Health<br>Details For APY<br>s Customer Married :*<br>Spouse Name :*<br>Nominee Name :*<br>Nominee Aadhar :<br>Suardian Name :*<br>s Applicant Holder of Social<br>Security Number :* | tails Other<br>ther Bank / Posenrolments for<br>nium paid by r<br>YES O NC<br>Spouse Deta<br>Spouse Deta<br>Gurdian Deta<br>Scheme Deta<br>Scheme Deta | ails                                                                           | Submit<br>Photo Det<br>debit premium<br>e by me, my ins<br>iple enrolments<br>Spouse Aadha<br>Nominee Relat<br>Nominee DOB | tails<br>in respe<br>surance<br>s shall be<br>tr<br>tion :*<br>:*<br>ax<br>on :* | Consent<br>ect of this sch<br>cover will be<br>e liable to be<br>Select | eme. I am<br>restricted to<br>forfeited. * |           |   |

21. After completing all the steps customer can submit the application by clicking on submit button. Following message will appear after submitting the application.

Customer created successfully with reference no. ::11000127535

#### NOTE :

After the agent creates the customer, details are directly pushed to CBS. Branches can directly Login to Finacle and verify accounts from CUMMFI, CRM and OAACCFI menus.

#### 2. Initiate APY

In order to Initiate APY request for the customers whose Consent was given for APY during EKYC Customer creation, follow the below steps:

22. While applying for the APY scheme, BC agent has to click on other services tab and select initiate APY as shown in below page.

| User: 11     | 000127 Nar                                                                                                    | ne: Miss , VARSHA MASURKAR | User Type: Agent |                | : 07-09-2022 20:13:24<br>Expires in: 1422 Days |         | Failed Login Attempt: 20<br>er of failed login attemp                                                                                                    |       |                                                                                                    | me   Print   Si |
|--------------|----------------------------------------------------------------------------------------------------|----------------------------|------------------|----------------|------------------------------------------------|---------|----------------------------------------------------------------------------------------------------|-------|----------------------------------------------------------------------------------------------------|-----------------|
| ney Transfer | BOI Others Services                                                                                             | Complaints Registration    | Lead Source Type | Passbook Issue | Customer Creation                              | Reports | CARDED SERVICE                                                                                                    | 5 511 |                                                                                                    | Customer Login  |
|              |                                                                                                    |                            |                  |                |                                                |         | A CONTRACTOR OF CONTRACTOR OFO |       | UID Seeding                                                                                                    |                 |
|              |                                                                                                    |                            |                  |                |                                                |         |                                                                                                    |       | SHG Transaction                                                                                                    | -               |
|              |                                                                                                    |                            |                  |                |                                                |         |                                                                                                    |       | Pension                                                                                                    |                 |
|              |                                                                                                    |                            |                  |                |                                                |         |                                                                                                    |       | Insurance Registration                                                                                                    |                 |
|              |                                                                                                    |                            |                  |                |                                                |         |                                                                                                    |       | Bill Payments<br>NEFT Services                                                                                                  |                 |
|              |                                                                                                    |                            |                  | APY Initiatio  | n                                              |         |                                                                                                    |       | NEFT Services<br>Block Debit Card                                                                                               |                 |
|              |                                                                                                    |                            |                  | /u / Inducto   |                                                |         |                                                                                                    |       | Apply for Debit Card                                                                                                    |                 |
|              |                                                                                                    |                            |                  |                |                                                |         |                                                                                                    |       | Passbook Printing                                                                                                    |                 |
|              |                                                                                                    |                            |                  |                |                                                |         |                                                                                                    |       | Mobile seeding                                                                                                    |                 |
|              | Serial No                                                                                                    | Ref No                     | Customer ID      | D              | Account Number                                 | Contri  | bution Amount                                                                                                    |       | Cheque Collection                                                                                                    |                 |
|              | 1                                                                                                    | 11000127514                | 98762345         |                | 1100012751412345                               |         | 276.0                                                                                                    |       | Initiate APY                                                                                                    |                 |
|              | 2                                                                                                    | 1100034355                 | 12345678         |                | 22082022                                       |         | 289.0                                                                                                    | Г     | Аскномеодниеть месец                                                                                                    | n.              |
|              | (The second second second second second second second second second second second second second second second s |                            |                  |                |                                                |         |                                                                                                    |       |                                                                                                    |                 |
|              |                                                                                                    |                            |                  |                |                                                | 82      |                                                                                                    | -     | for PMUBY/SBY                                                                                                    |                 |
|              | <b>~</b> .                                                                                                    |                            |                  |                |                                                |         |                                                                                                    |       | RD/TD Account Opening                                                                                                    |                 |
|              |                                                                                                    |                            |                  | Submit         | Back                                           |         |                                                                                                    |       | RD/TD Account Opening<br>Aadhaar Linking Status F                                                                               |                 |
|              |                                                                                                    | ·                          |                  | Submit         | Back                                           |         |                                                                                                    |       | RD/TD Account Opening                                                                                                    |                 |
|              |                                                                                                    |                            |                  | Submit         | Back                                           |         |                                                                                                    |       | RD/TD Account Opening<br>Aadhaar Linking Status I<br>Subsidy (DBT)                                                              |                 |
|              |                                                                                                    |                            |                  | Submit         | Back                                           | 82      |                                                                                                    |       | RD/TD Account Opening<br>Aadhaar Linking Status F<br>Subsidy (DBT)<br>BC Details Update<br>IMPS Services<br>Jeevan Pramaan Life |                 |
|              |                                                                                                    |                            |                  | Submit         | Back                                           |         |                                                                                                    |       | RD/TD Account Opening<br>Aadhaar Linking Status I<br>Subsidy (DBT)<br>BC Details Update<br>IMPS Services                        |                 |

23. Agents will be able to see only those customers who have been created by them with APY Consent selected during customer creation and whose account numbers have been generated 5 days prior to current day as shown below.

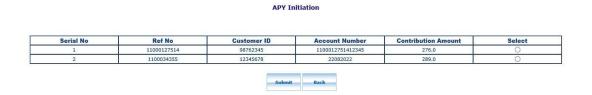

24. Agent can select respective account number by clicking on radio button and then click on submit button.

25. After clicking on submit button , details of customer will directly be sent to CBS which were entered in SSS registration while customer creation.

26. Receipt of APY will be generated after submitting the application for particular account number.

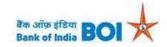

Receipt

| Customer Name                       | : KETY FEROZ RANIKHETWALLA |
|-------------------------------------|----------------------------|
| Date                                | : 10-09-2022               |
| Title                               | : APY Registration         |
| Agent Id                            | : 11000127                 |
| Date of Birth                       | : 11-05-1990               |
| Pension Amount                      | : 3000                     |
| Customer Identification Number (CII | =) : 000498850             |
| Customer Account Number             | : 000310100022022          |
| Contribution Amount                 | : 1234.0                   |
| Frequency                           | : QUARTERLY                |
| Scheme                              | : APY                      |
| Reference Number                    | : 896                      |

Disclaimer : Visit branch for PRAN Number and Status of APY Registration

Print

Note: Agent has to get the APY approved from Branch similar to existing case in order to be eligible for APY commission

27. If the customer already enrolled for APY scheme. Then below mentioned error will occur

#### Customer is Already Enrolled under APY Scheme, Please Contact Branch for further details

#### **APY Initiation**

| Serial No | Ref No      | Customer ID | Account Number   | Contribution Amount | Select |
|-----------|-------------|-------------|------------------|---------------------|--------|
| 1         | 11000127514 | 98762345    | 1100012751412345 | 276.0               | 0      |
| 2         | 1100034355  | 12345678    | 22082022         | 289.0               | 0      |
| 3         | 11000127558 | 000498850   | 000310100022022  | 1234.0              | 0      |

28. For the customer who gives consent for PMJJBY and PMSBY in SSS registration. Transaction for the same will be initiated after 5 days of account creation.

Note: Customer should be educated to maintain sufficient Balance in Account.

## 3. Acknowledgement Receipt for PMJJBY/PMSBY

29. Customer can see acknowledgement receipt for PMJJBY/PMSBY by clicking on Other services tab and select Acknowledge Receipt for PMJJBY/PMSBY as shown in below page.

| User: 11      | 000127             | Name: Miss . VARSHA MASURKAR | User Type: Agent    | Last Login          | 12-09-2022 20:02:50   | Last    | Failed Login Attempt: 2   | 022-09-12 18:56:46                 | Home   Print   Sign |
|---------------|--------------------|------------------------------|---------------------|---------------------|-----------------------|---------|---------------------------|------------------------------------|---------------------|
|               |                    |                              |                     | Password            | Expires in: 1420 Days | Numb    | er of failed login attemp | ots since last login: 0            | 12                  |
| oney Transfer | BOI Others Service | s Complaints Registration    | Lead Source Type    | Passbook Issue      | Customer Creation     | Reports | CARDED SERVICE            | Other Services                     | Customer Login      |
|               |                    |                              |                     |                     |                       |         |                           | UID Seeding                        |                     |
|               |                    |                              |                     |                     |                       |         |                           | SHG Transaction                    |                     |
|               |                    |                              |                     |                     |                       |         |                           | Pension                            |                     |
|               |                    |                              |                     |                     |                       |         |                           | Insurance Registr                  | ation               |
|               |                    |                              |                     |                     |                       | -       |                           | Bill Payments                      |                     |
|               |                    |                              | Acknowledgment R    | eccept for PMJJB    | (/SBY                 |         |                           | NEFT Services                      |                     |
|               |                    |                              |                     |                     |                       |         |                           | Block Debit Card                   |                     |
|               |                    |                              |                     |                     |                       |         |                           | Apply for Debit C                  |                     |
|               |                    |                              | Scheme Type *       | SELECT 🗸            |                       |         |                           | Passbook Printing                  |                     |
|               |                    |                              |                     |                     | 1                     |         |                           | Mobile seeding                     |                     |
|               |                    |                              | Account Number : *  |                     |                       |         |                           | Cheque Collection                  | ř.                  |
|               |                    |                              | Reference Number :* |                     |                       |         |                           | Initiate APY                       |                     |
|               |                    |                              |                     | 5                   |                       |         |                           | Acknowledgment                     | Receipt             |
|               |                    |                              |                     | Verify Aadhar Clear |                       |         |                           | for PMJJBY/SBY                     |                     |
|               |                    |                              |                     |                     |                       |         |                           | KU/TU Account U                    |                     |
|               |                    |                              | 100 A               |                     |                       |         |                           | Aadhaar Linking S<br>Subsidy (DBT) | tatus For           |
|               |                    |                              |                     |                     |                       |         |                           | BC Details Update                  |                     |
|               |                    |                              |                     |                     |                       |         |                           | IMPS Services                      |                     |
|               |                    |                              |                     |                     |                       |         |                           | Jeevan Pramaan I                   | 15                  |
|               |                    |                              |                     |                     |                       |         |                           | Certification                      | ane                 |
|               |                    |                              |                     |                     |                       |         |                           | NPA TAGGING                        |                     |

30. Below mentioned screen will be appear. Customer can select scheme in dropdown list.

| cknowledgment Ke    | eceipt for PMJJBY/SBY |  |
|---------------------|-----------------------|--|
| Scheme Type *       | SELECT                |  |
| Account Number : *  |                       |  |
| Reference Number :* |                       |  |
|                     | Verify Aadhar Clear   |  |

31. For the Customer who select PMJJBY can either enter account number or reference number and click on Verify Aadhar button.

| cknowledgment Ro    | eceipt for PMJJBY/SBY |  |
|---------------------|-----------------------|--|
| Scheme Type *       | РМЈЈВУ                |  |
| Account Number :*   |                       |  |
| Reference Number :* | 11000127560 X         |  |
|                     | Verify Aadhar Clear   |  |

32. Receipt will generate for PMJJBY scheme as shown in mentioned page.

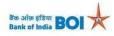

Registration Details

SSS Customer Details

| Branch Code                   | : 01220                                         | FI Reference Number      | : 225520840545            |
|-------------------------------|-------------------------------------------------|--------------------------|---------------------------|
| Policy Number                 | : BOIJJ100100191120922                          | UID                      | : 540167823746            |
| CIF                           | : 100100191                                     | Account Number           | : 000310100022022         |
| Name of Customer              | : ANUPRIYA D/O ALOK SINGHAL                     | DOB                      | : 11-MAY-1990             |
| PAN Number                    | : BRUPM2145J                                    | Gender                   | : F                       |
| Permanent Address1            | : Not Available                                 | Permanent Address2       | : Not Available           |
| Permanent City Code           | : Not Available                                 | Permanent Country Code   | : Not Available           |
| Communication Address1        | : 2 ADINADH COLONY 2 ADINADH COLONY 2 ADINADH C | Communication Address2   | : UJJAIN (M.P.)           |
| Communication City Code       | : UJJAI                                         | Communication Country Co | le:IN                     |
| Nominee Name                  | : Ritesh                                        | Customer Email-ID        | : NA                      |
| Is Nominee Minor (Y/N)        | : Y                                             | Nominee Relationship     | : BROTHER/STEP<br>BROTHER |
| Appointee Name                | : Pooja N                                       | Appointee relationship   | : SHAREHOLDER             |
| Premium Amount                | : 342.0                                         | Service Tax              | : 0.0                     |
| Educational cess              | : 0.0                                           | Total premium            | : 436.0                   |
| Tran ID                       | : 225520840545                                  | Tran Date and Time       | : 12-SEP-2022 12:00:00 AM |
| Declaration of Good Health (Y | /N):Y                                           | Auto debit flag          | :Y                        |
| Master policy Number          | :                                               | Agent Id                 | : 11000127                |

Print Receipt

33. After clicking on print receipt button. Following screen of receipt will appear.

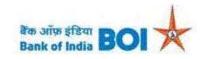

#### Receipt

| Agent Id            | : 11000127                               |
|---------------------|------------------------------------------|
| Title               | : PMJJBY Registration                    |
| Insurer Name        | : ANUPRIYA D/O ALOK SINGHAL              |
| Transaction Id      | : 225520840545                           |
| Account Number      | : 000310100022022                        |
| Policy Number       | : BOIJJ100100191120922                   |
| Amount Debited      | : 342.0                                  |
| Scheme              | : PMJJBY                                 |
| Period of Insurance | : 12-SEP-2022 12:00:00 AM to 31-MAY-2023 |
| Insurance Company   | : Sud Life Insurance Com. Ltd            |

34. For the customer who request Acknowledge receipt for PMSBY can either enter account number or reference number and click on Verify Aadhar button.

| cknowledgment Ro    | eceipt for PMJJBY/SBY |  |
|---------------------|-----------------------|--|
| Scheme Type *       | PMSBY 💌               |  |
| Account Number :*   | 0003101000220022 ×    |  |
| Reference Number :* |                       |  |
|                     | Verify Aadhar Clear   |  |

35. Receipt for PMSBY will generate as shown in below page.

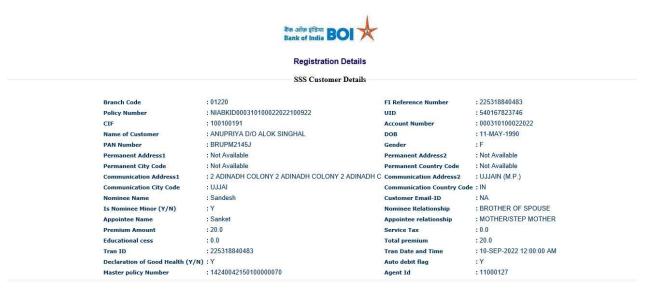

Print Receipt

36. After clicking on print receipt button. Following screen of receipt will appear for PMSBY.

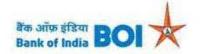

## Receipt

| Transaction Date and Time | : 10-SEP-2022 12:00:00 AM             |
|---------------------------|---------------------------------------|
| Agent Id                  | : 11000127                            |
| Title                     | : PMSBY Registration                  |
| Insurer Name              | : ANUPRIYA D/O ALOK SINGHAL           |
| Transaction Id            | : 225318840483                        |
| Account Number            | : 000310100022022                     |
| Policy Number             | : NIABKID000310100022022100922        |
| Amount Debited            | : 20.0                                |
| Scheme                    | : PMSBY                               |
| Period of Insurance       | : 12-SEP-2022 to 31-MAY-2023          |
| Insurance Company         | : New India Assurance Company Limited |
| 50 S                      |                                       |

Disclaimer : Visit Branch for Insurance Certificate & details

Print